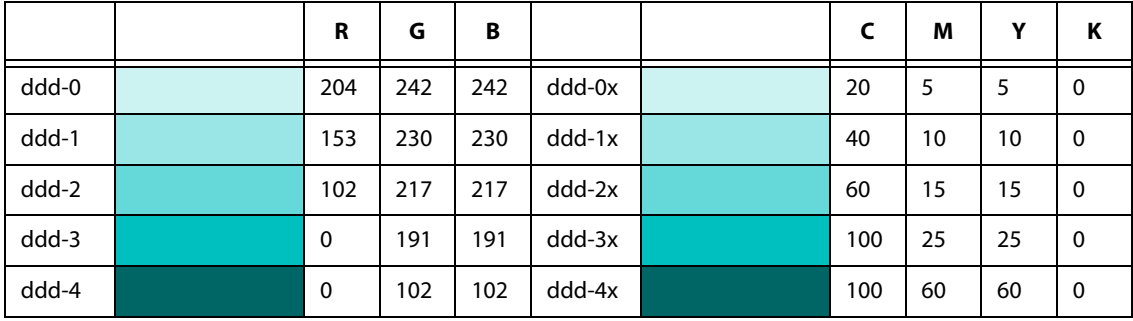

## **Tabelle 1: Farben, in FrameMaker definiert**

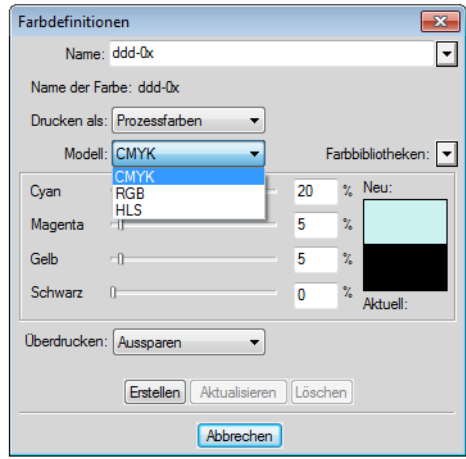

Die obigen Farbdefinitionen, in Adobe Illustrator einmal als RGB-EPS und einmal als CMYK-EPS gespeichert:

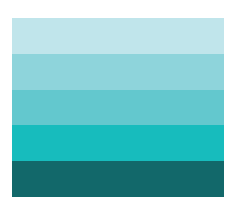

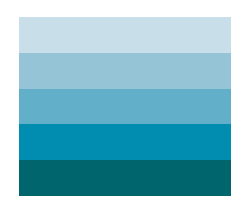